$<<$   $>>$ 

 $<<$  the set of the set of the set of the set of the  $>>$ 

- 13 ISBN 9787508499789
- 10 ISBN 7508499786

出版时间:2005-6

页数:236

字数:386000

extended by PDF and the PDF

http://www.tushu007.com

 $,$  tushu007.com

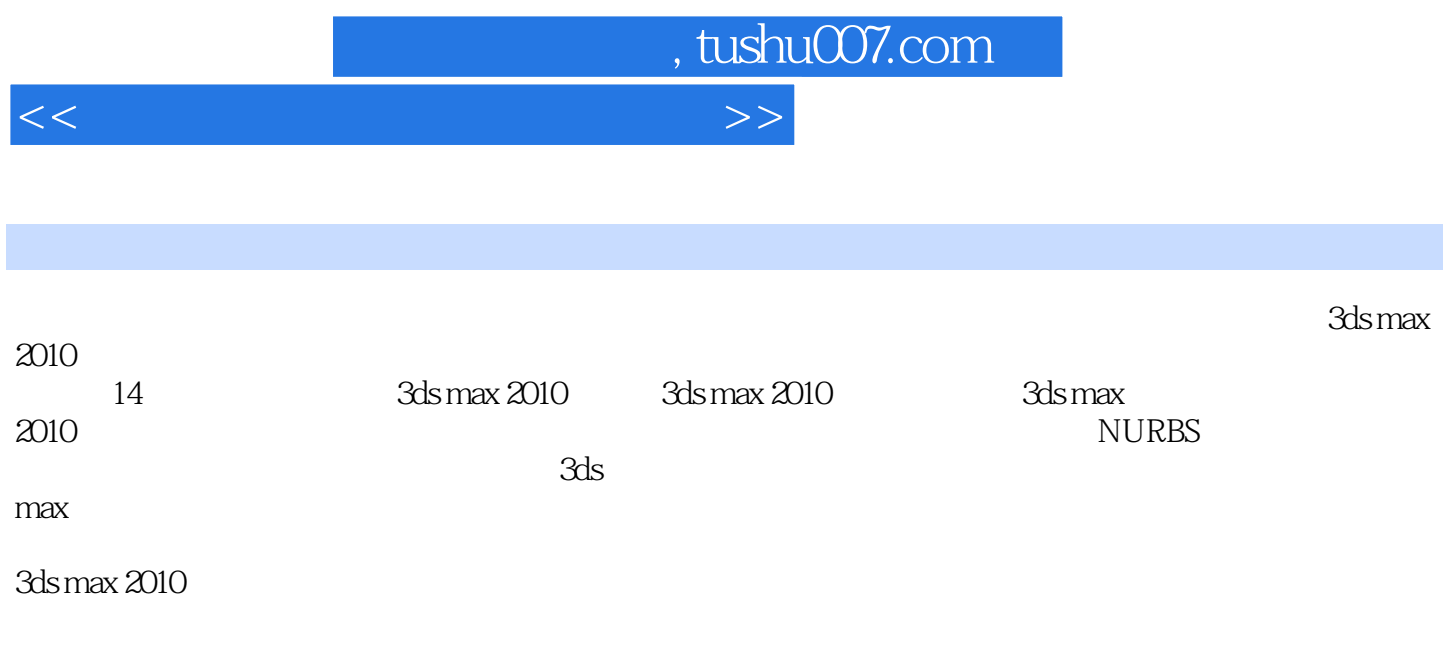

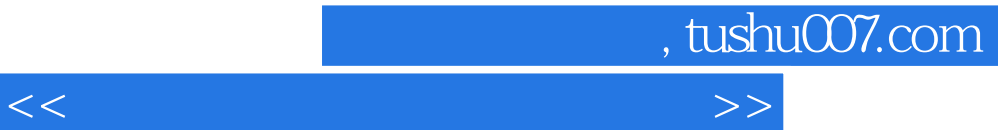

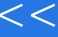

- 1 3dsmax2010<br>2 3dsmax2010
- 2 3dsmax2010<br>3 3dsmax2010 3dsmax2010
- $\frac{4}{5}$

 $5<sub>5</sub>$ 

6<br>7

NURBS

第8章 材质和贴图

第9章 灯光和摄像机

10

- 11 3dsmax
- $12$ 
	- 第13章 骨骼系统
	- $14$

, tushu007.com

## $<<$

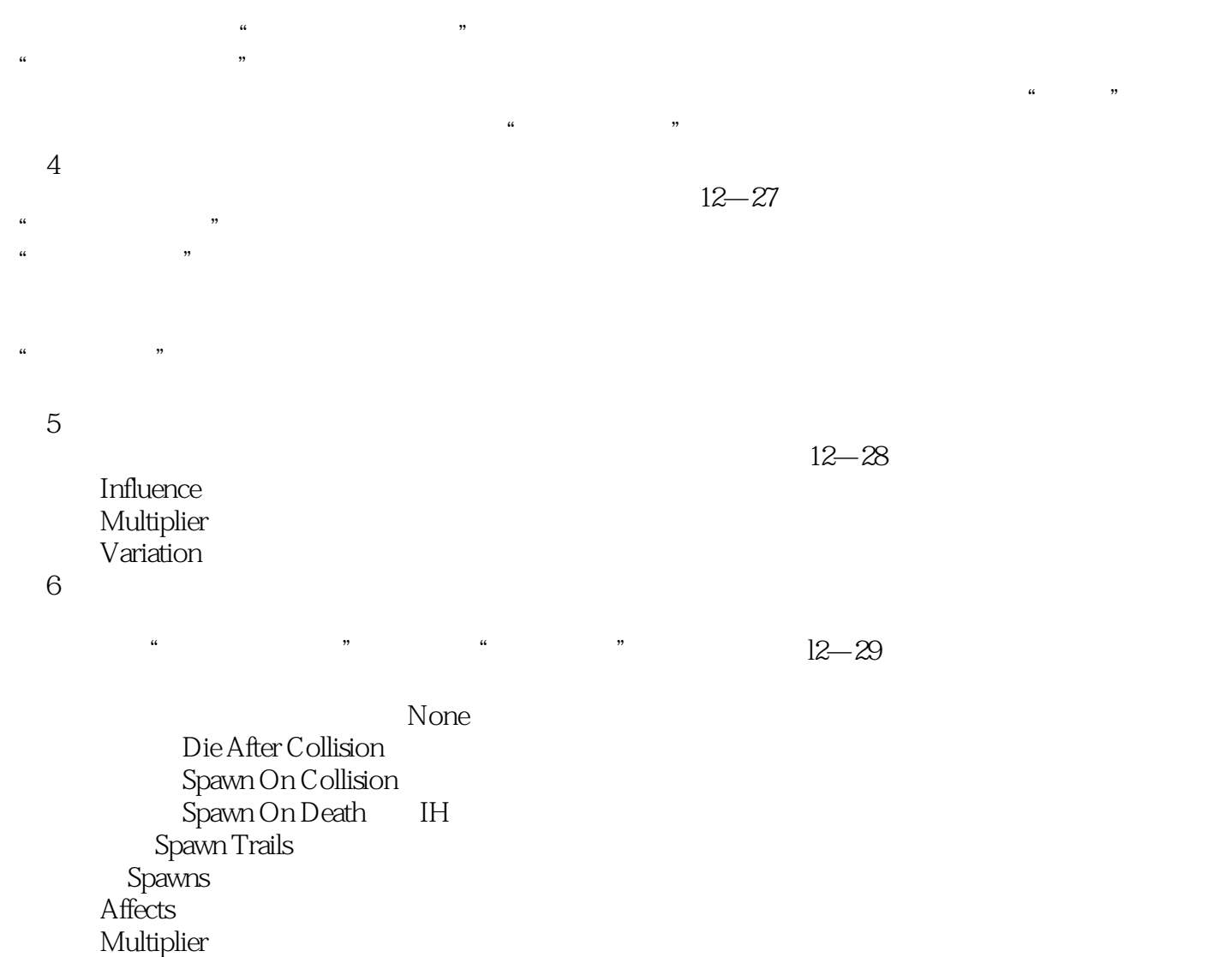

 $7$ 

"方向混乱"选项组:用来设置新粒子的运动方向。

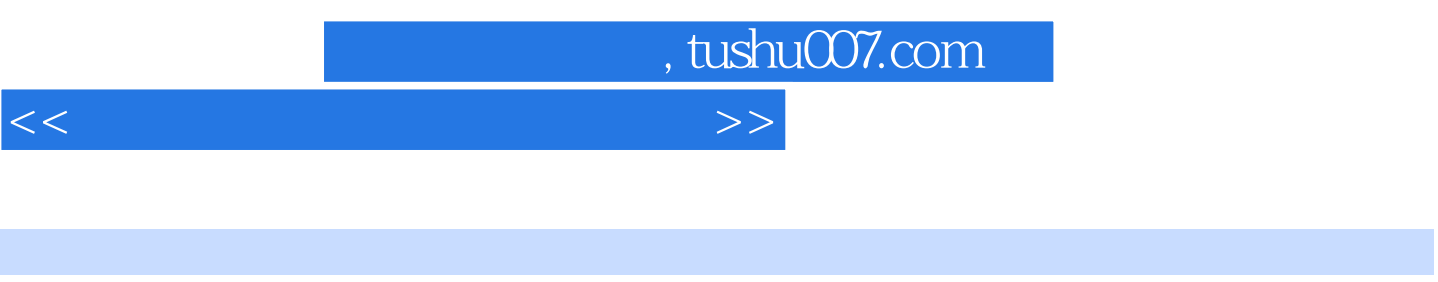

 $21$  :  $\therefore$   $3DSMAX$  (2)

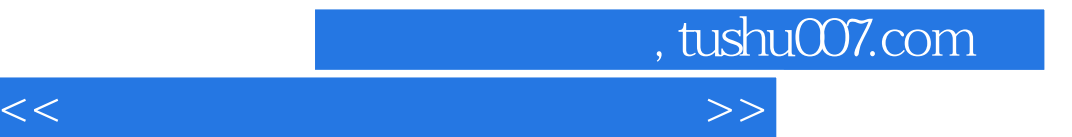

本站所提供下载的PDF图书仅提供预览和简介,请支持正版图书。

更多资源请访问:http://www.tushu007.com